## **Debian: Unattended Upgrades**

## $\mathscr{F}$ Fix Me!

Механизм автоматических обновлений для Debian.

<https://wiki.debian.org/UnattendedUpgrades>

## **Ссылки**

[Теория и практика unattended upgrades в Ubuntu](https://habr.com/company/flant/blog/330406/)

[Как отключить автоматическое обновление в Ubuntu](https://losst.ru/kak-otklyuchit-avtomaticheskoe-obnovlenie-v-ubuntu)

**[http://sysadminmosaic.ru/debian/unattended\\_upgrades](http://sysadminmosaic.ru/debian/unattended_upgrades)**

**2018-08-20 13:12**

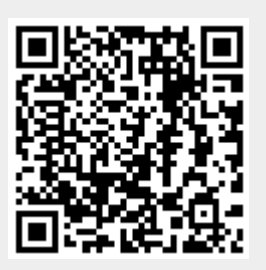